# Download

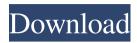

## **XColor Picker Crack + (Latest)**

If you're a web designer, then you may have come across various online color palettes such as the popular Arbour Color, which is extremely easy to use. You can design for the web, create a logo or even create an entire web page just by clicking and dragging colors. If you're a designer who doesn't want to pay the hundreds of dollars that go into creating a full-fledged web application, then this online tool could be just the thing you're looking for. But what is the Arbour Color, exactly? It's simply a color generator that helps you choose a color scheme for any project you are working on. It's similar to the Pantone Colorfinder online tool, which we covered in a previous article, in the sense that you choose a color palette and an amount of shades you want. But this online tool is a bit more simple to use, as there are pre-made palettes available that you can click to add to the palette. But you don't have to limit yourself to choosing from these options. Arbour Color makes it easy for you to create your own palette, by choosing the right colors and the right amount of colors for the right project. But before that, let's look at how it works: The concept of Arbour Color Arbour Color is an online tool that helps you create a color scheme for any web design project you're working on. But it's not just about creating a color scheme, it's also about creating an exact and viable color palette that you can use in any project. For that reason, you can create different palettes to match the individual projects you want to work on. Instead, you can create a project that you can create a project that you can create a project that already has a theme and a certain number of shades. This is the project, you'll need to fill out a simple form. This is the project, you'll need to fill out a simple form. This is the project you'll need to fill out a simple form. This is the project you'll need to fill out a simple form.

#### **XColor Picker Crack Free Download**

-Selects a color from the screen. -Creates a new color by inputting color code or a preset palette. -Chooses the brightness of the color sample area. -Inputs border (you can deselect this). -Switches colors by color wheel, chroma wheel or by the transparency slider. -Inputs the new color to the color palette. -Chooses whether to save the save the color or not. -Saves the color to the text file. -Chooses whether to save the brightness of the color sample area. -Choose the color palette. -Settings window to enter the resolution of the color sample area. -Chooses whether to save the brightness of the color sample area. -Chooses whether to save the brightness of the color sample area. -Chooses whether to save the brightness of the color sample area. -Chooses whether to save the brightness of the color sample area. -Chooses whether to save the brightness of the color sample area. -Chooses whether to save the brightness of the color sample area. -Chooses whether to save the brightness of the color sample area. -Chooses whether to save the brightness of the color sample area. -Chooses whether to save the brightness of the color sample area. -Chooses whether to save the window to enter the resolution of the color sample area. -Chooses whether to save the color sample area. -Chooses whether to save the window or exit program. -Loads the color sample area to the coordinates list. -Pushes the coordinates list. -Pushes the coordinates list. -Pushes the coordinates list. -Pushes the coordinates list. -Chooses whether the coordinates list. -Chooses whether the coordinates list. -Chooses whether the coordinates list. -Pushes the coordinates list. -Pushes the coordinates list. -Pushes the coordinates list. -Pushes the coordinates list. -Pushes the coordinates list. -Pushes the coordinates list. -Chooses whether to save the brightness of the color sample area to the color sample area to the color sample area to the color sample area to the color sample area to the color sample area to the color sample area to the color sample a

### **XColor Picker Download**

XColor Picker is an easy-to-use yet powerful color selection tool for Windows. XColor Picker is as simple as that: It is easy-to-use and powerful color selection tool for Windows. XColor Picker is an easy-to-use and powerful color selection tool for Windows. XColor Picker is as simple as that: easy to use. Functions: 

Quick color selection tool for Windows. XColor Picker is an easy-to-use and powerful color selection tool for Windows. XColor Picker is as simple as that: easy to use. Functions: 
Quick color selection tool for Windows. XColor Picker is an easy-to-use and powerful color selection tool for Windows. XColor Picker is as simple as that: easy to use. Functions: 
Quick color selection tool for Windows. XColor Picker is an easy-to-use and powerful color selection tool for Windows. XColor Picker is an easy-to-use and powerful color selection tool for Windows. XColor Picker is as simple as that: easy to use. Functions: 
Quick color selection tool for Windows. XColor Picker is an easy-to-use and powerful color selection tool for Windows. XColor Picker is an easy-to-use and powerful color selection tool for Windows. XColor Picker is an easy-to-use and powerful color picker is as simple as that: easy to use. Functions: 
Quick color picker is an easy-to-use and powerful color picker is an easy-to-use and powerful color picker is an easy-to-use an easy-to-use and powerful color picker is an easy-to-use an

## What's New In?

XColor Picker is a portable application designed for the purpose of color picking. It can pick color automatically from the screen. After you pick the color, you can use it as many times as you need. Pick color automatically from the screen. This means that it's perfectly capable of changing the background of your image or any other color-specific parts that you've selected in order to effectively recreate the color you've chosen. Simply use the mouse and move to where you'd like the color to be. Then, hit the pick button, and you're good to go. You can pick up any color form anywhere on the screen. Just select where you'd like the color rom any part of the screen. Just move the mouse pointer over where you want to pick up the color. This means that users can pick it up and use it on any number of their projects, even if they'd need the color from any part of the screen. Just move the mouse pointer over where you want to pick up the color. The application also allows users to pick up the color from the entire screen You can pick up the color from the entire screen. You can even save it and use it as many times as you need. Pick up the color from the entire screen Pick up the color from the entire screen user interface of the program is simple and easy to use. If you're not familiar with color picker didn't work when the size of the image was bigger than the screen. \* The bug where the transparent color picker didn't work on Mac. Mon, 9 Nov 2016 03:50:45 +0000

## **System Requirements For XColor Picker:**

Memory CPU Video Output Hard Drive Others Make a Computer Sound In this tutorial you will learn how to make a computer sound. This tutorial will teach you to make different types of sounds, and how to play a sound while using the microphone. This tutorial for you! This tutorial for you! This tutorial sound will need at least 1GB of free

https://secureservercdn.net/45,40.148.234/33o.6f8.myftpupload.com/wp-content/uploads/2022/06/peojam.pdf?time=1654530267
https://fluxlashbar.com/wp-content/uploads/2022/06/DinoCapture\_20.pdf
https://www.latablademultiplicar.com/?p=1687
https://sebastianarnezeder.com/2022/06/06/wifi2hotspot-crack-activation-code-with-keygen-3264bit-latest-2022/
https://www.mycatchyphrases.com/wp-content/uploads/2022/06/LockSaver.pdf
https://alaediin.com/wp-content/uploads/2022/06/saevyrn.pdf

https://ontimewld.com/upload/files/2022/06/WXS789JunfD9WnBhCGzO 06 33eee8ba483baaecabac95e8ee1c4d0a file.pdf
https://vendredeslivres.com/wp-content/uploads/2022/06/Wing FTP Server.pdf
https://super-sketchy.com/movie-dvd-convert-crack-free-updated-2022/
http://bookmanufacturers.org/wp-content/uploads/2022/06/coloogb.pdf